### **FUNCTIONS OF THE X-SCALE PROGRAM**

Functions of the X-Scale Program

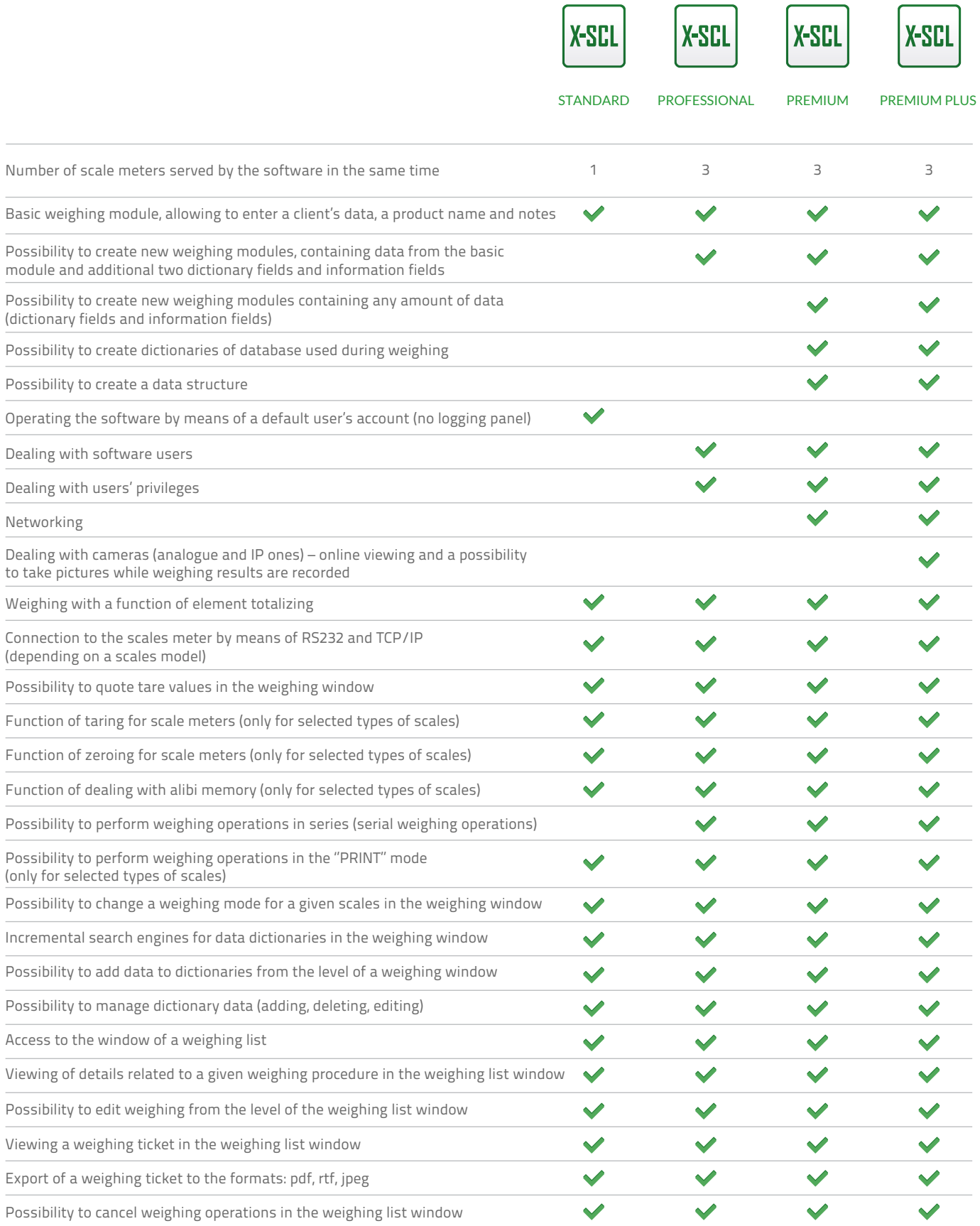

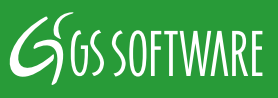

# **FUNCTIONS OF THE X-SCALE PROGRAM**

Functions of the X-Scale Program

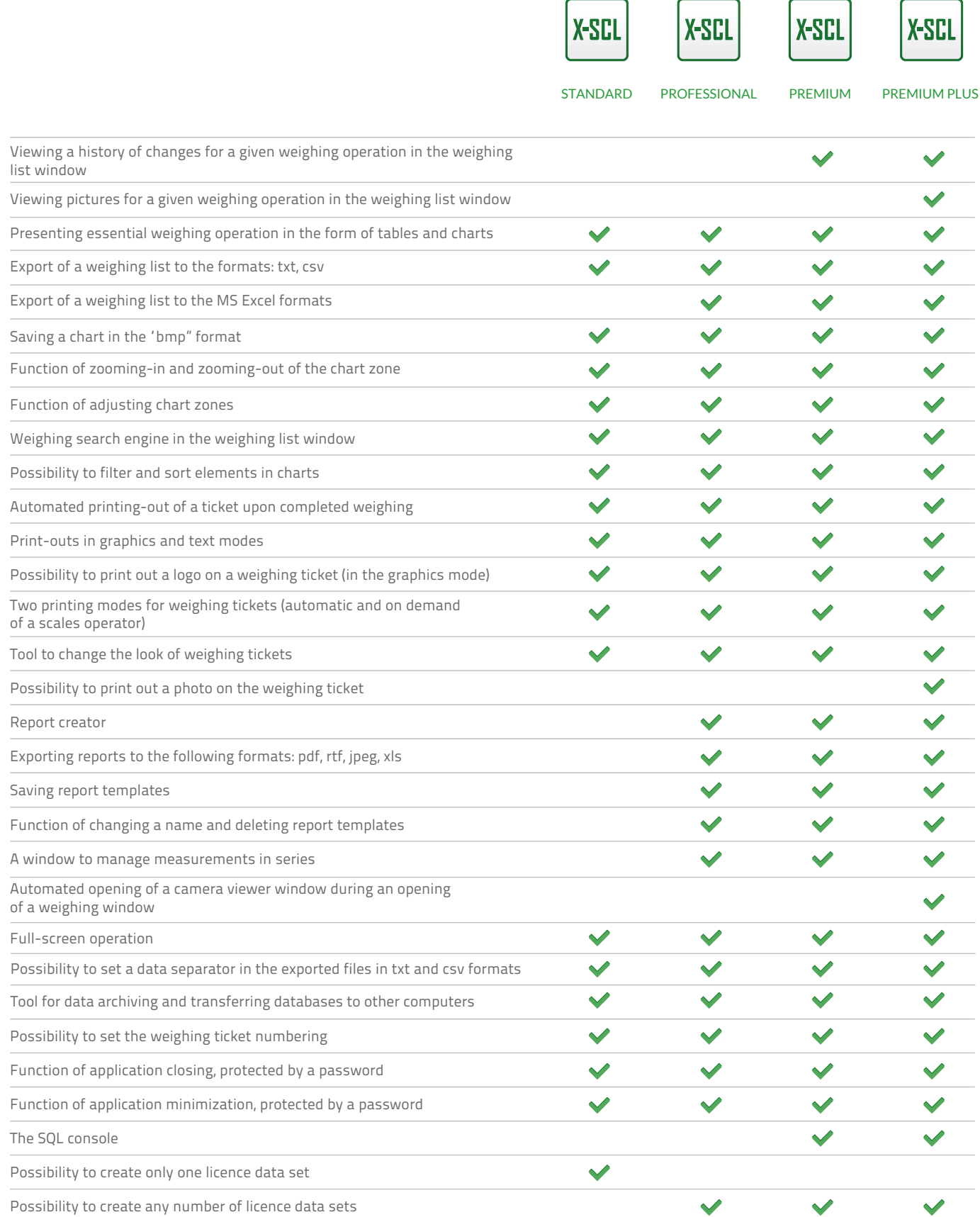

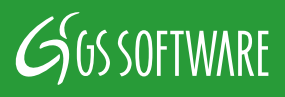

# **FUNCTIONS OF THE X-SCALE PROGRAM**

#### Functions of the X-Scale Program

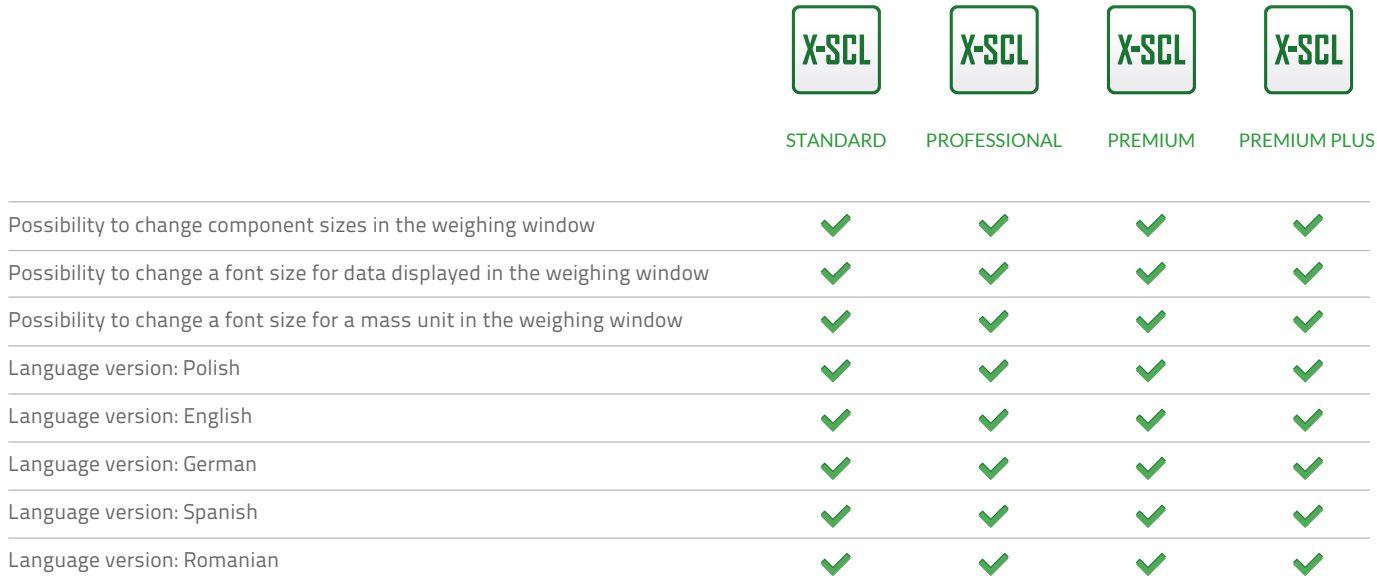

#### **Minimum system requirements:**

- **Key:** Intel Pentium III or a similar device
- **512 MB RAM memory or more**
- 50 MB of available disk space on the hard disk drive
- CD-ROM or DVD-ROM drive
- One free USB port (licence on the basis of USB hardware key)
- A SVGA monitor or one of higher resolution
- Microsoft Windows 2000 or its recent version (32 and 64 bits)

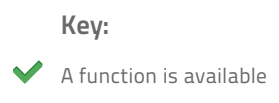

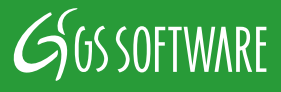